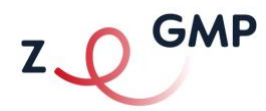

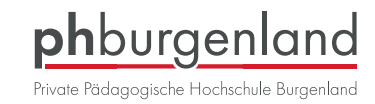

## **Offene Online Gruppensupervision**

## **2023/24**

# **ZGMP**

Zentrum für Gewalt- und Mobbingprävention und Persönlichkeitsbildung

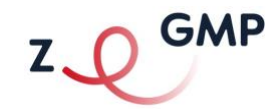

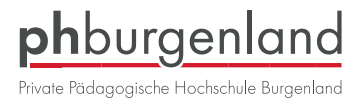

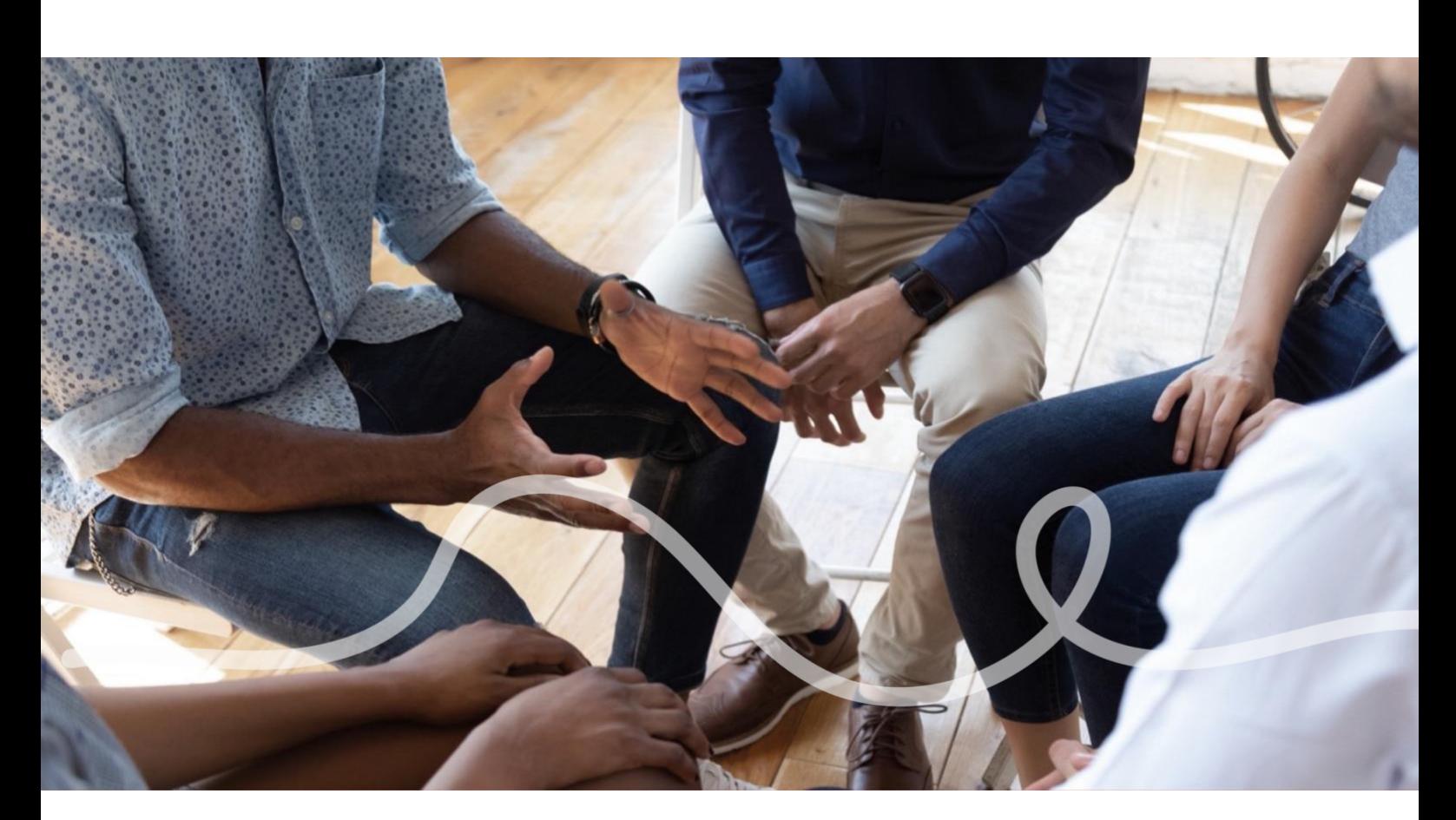

#### **Zielgruppe**

Pädagog\_innen mit einem aufrechten Dienstverhältnis

#### **Teilnehmer\_innen-Anzahl**

#### 7 bis max. 10 Personen

Überschreiten die Anmeldungen die max. Teilnehmer innenanzahl, entscheidet der Zeitpunkt der Anmeldung über die Teilnahme.

#### **Inhalt**

Die Veranstaltung bietet die Möglichkeit, sich im Rahmen einer Supervision über den Umgang mit herausfordernden Kindern bzw. Kindern mit besonderen Bedürfnissen auszutauschen und notwendige, praxisrelevante Informationen zu diesen Themen zu erwerben und Lösungsansätze aufzuzeigen.

#### **Ziel**

In der Supervision werden aktuelle Fragen, Themen, Konflikte und herausfordernde sowie belastende Sitationen aus dem beruflichen Alltag in einem vertrauensvollen Dialog offengelegt und Lösungsstrategien im Umgang mit diesen erarbeitet. Die Handlungsfähigkeit wird erweitert und Interventionsmöglichkeiten werden erarbeitet.

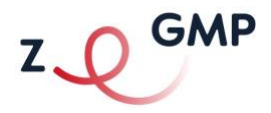

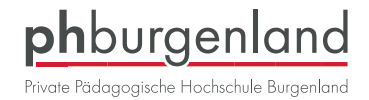

#### **Supervisorin**

Für das Supervisionsangebot steht Frau Daniela Friedrich als Supervisorin zur Verfügung.

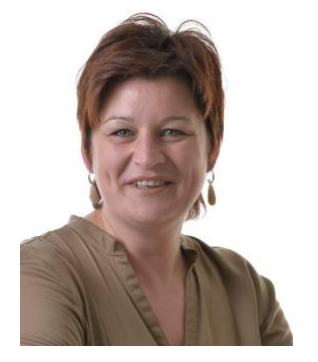

- **Supervisorin**
- Coach
- Schulentwicklungsprozessbegleiterin
- Kommunikationstrainerin
- Expertin für gruppendynamische Prozesse

#### **Form der Supervision**

Die Supervisionen finden als offene Gruppensupervisionen statt. Pädagog\_innen aus unterschiedlichen Schulen treffen sich in einem ZOOM-Raum. Im Kontext von Supervision sind alle mit der Organisation und Durchführung betrauten Personen sowie alle Teilnehmer innen dem Grundsatz der Vertraulichkeit verpflichtet.

#### **Teilnahme an der Online-Supervision**

Die Supervisionen werden als Online-Lehrveranstaltungen mit der Videokonferenzsoftware "ZOOM" durchgeführt.

#### **Anmeldung**

Bitte melden Sie sich für die Teilnahme in PH-Online an. Mit KLICK auf den Button **Anmeldung** bzw. mit Klick auf die Lehrveranstaltungsnummer kommen Sie direkt zur Anmeldung. Die Anmeldung in PH-Online ist – vorausgesetzt die max. Teilnehmer innenanzahl von 10 Personen ist noch nicht erreicht – bis 24 Stunden vor Beginn der Supervision möglich.

Sie erhalten vor der Supervision **via E-Mail einen LINK zum digitalen ZOOM-Raum** und können eine Viertelstunde vor Beginn der Veranstaltung den ZOOM-Raum betreten.

#### **Kontakt**

Falls Sie Fragen zur Vorgehensweise haben, können Sie sich gerne an **Anna Maierhofer** oder **Laura Kern** wenden:

[anna.maierhofer@ph-burgenland.at](mailto:anna.maierhofer@ph-burgenland.at) [laura.kern@ph-burgenland.at](mailto:laura.kern@ph-burgenland.at)

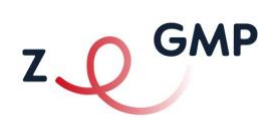

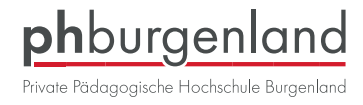

### **Das Supervisionsangebot im Überblick**

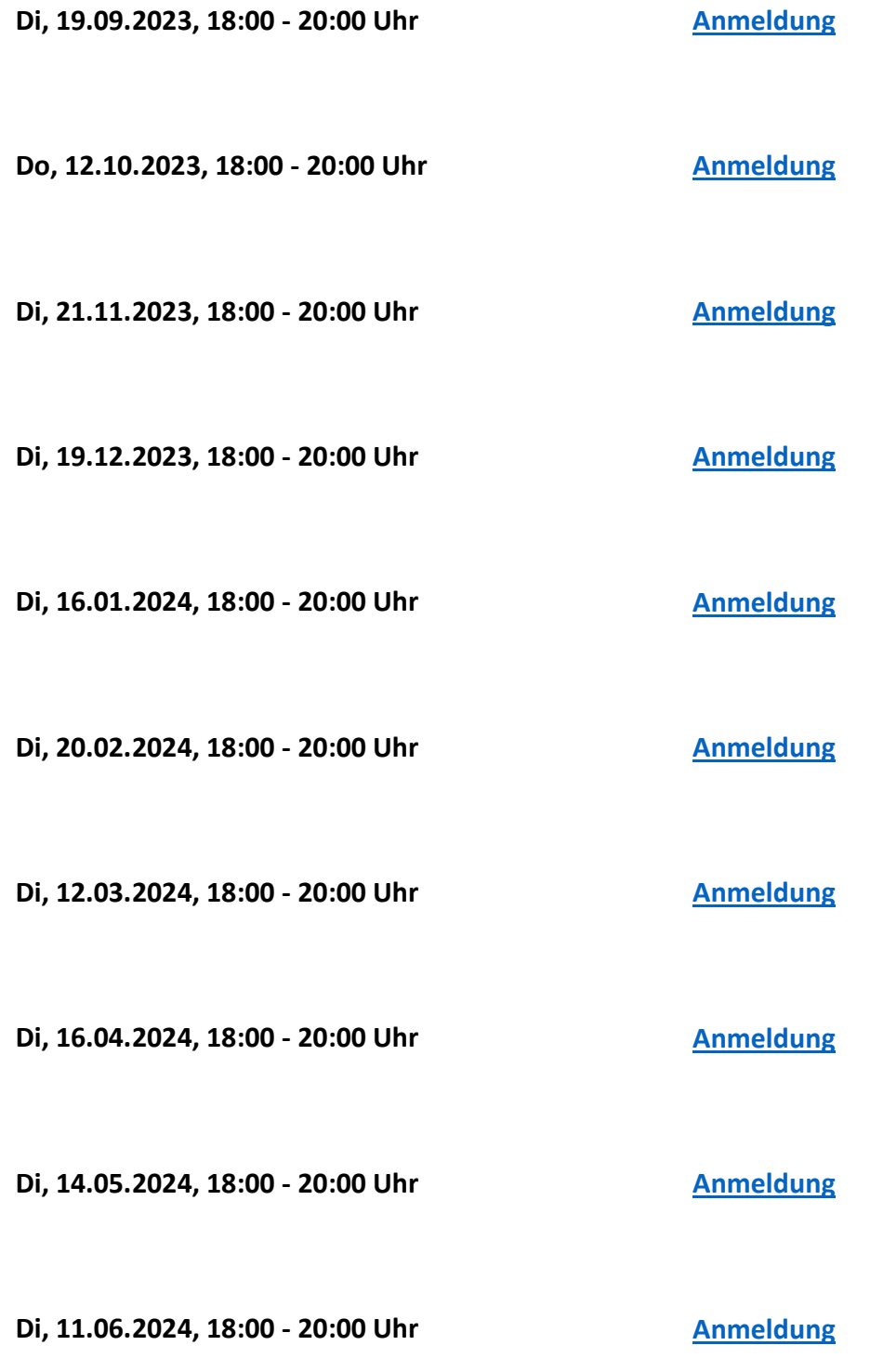